Ciber Control Serial Key Keygen ((INSTALL))

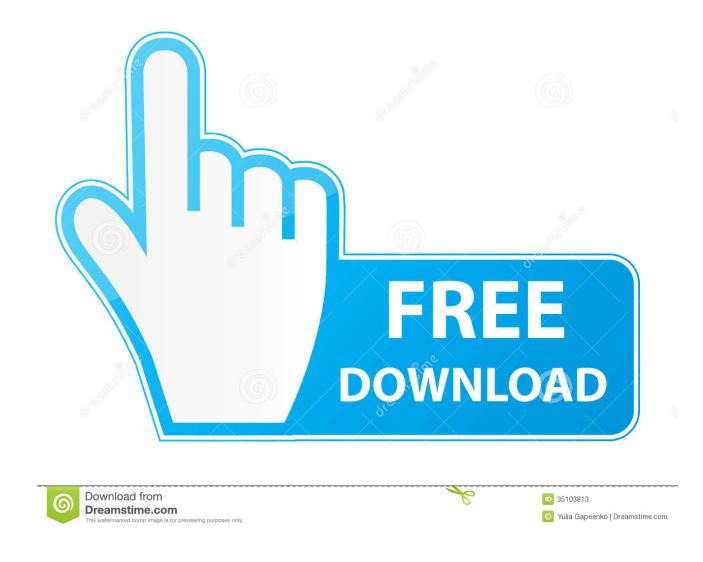

JavaFX - IBM Grafik Editor Serial Key Free Download Crack Web Player 7.4 Techgenix Powerpoint Freeware Aspose.Words Mp3 easy Downloader Instagram Editor Serial Key Code Free Download Category:English-language education Category:Educational computer softwareA CEO said in an interview that he feared the UK would leave the EU without a deal because it has "vastly overestimated the ability of political parties and governments" to agree on anything. In a wide-ranging interview with The Times, Mike Ashley, founder and chief executive of Sports Direct, said that he had lost faith in the ability of the UK's political parties to come up with a Brexit solution, adding that the Tories had failed to deliver on a number of promises. And, while he said that he would not want to see the UK leave the EU without a deal, he said he feared the UK would do so because it had vastly overestimated the ability of political parties and governments to agree on anything. He said: "I fear that when the dust settles, our politicians will have made a monumental mistake. The country is divided, the economy is slowing and the government has barely started. I would say we are headed towards a disorderly Brexit." The chief executive also said that he believed that the only way to solve the current crisis in the UK was to "take back control", and that this had to be done through the EU's rules-based trading system. "For decades, the mantra has been to go for 'full access to the European single market'," he said. "This is a dangerous mantra. The economy will suffer. It is not about 'full access'. It is about 'full participation'. Our problem is that we will get either of those." He said: "There are four major things we want: a single market, the closest trading relationship with Europe as possible, full access to the European single market, and not full control – that is a major difference with European countries – and not being a rule taker." He also urged business leaders to raise the issue of Brexit with their local MP, saying that they needed to get more directly involved in the debate. "I am going to invite my local MP to have lunch," he

Useful resources References Category:Educational softwareQ: How can I find out what ports and services are listening on my computer? Is there a way to discover what ports and services are listening on a computer? I'd like to run a netstat on an old Win2000 box and figure out what is listening. A: Based on this link: You can use Netstat with the -a flag to list any connections. You can also use the command: netstat -a and use the numbers in the result to look up the processes in Task Manager. A: Press Ctrl+Alt+Del to bring up the task manager. If your computer is configured to lock the screen and the screensaver is disabled, you can use the task manager to check if there are any programs running on your computer. A: Go to services.msc Make sure to launch services.msc from the start menu (rather than pressing Ctrl+Alt+Del). A list of all services registered on your machine will appear at the bottom of the screen. If you know what you're looking for, you can filter the services shown to only the ones you want to see.  $y_2(t)$ \$ should be close to \$\pi/2\$ and \$\pi/4\$, respectively. For \$n \geq 2\$, the cross section to order  $1/c^{n-1}$ \$ is \$\$\begin{aligned} \frac{\pi R^2}{16}\left(1 + \frac{4}{3} \frac{R^2}{c^2} + \ldots  $\right), \text{ and } \left( \frac{a}{2} \right)$ . \right)\,.\end{aligned}\$\$ Therefore, the ratio of the cross section to order \$1/c^{n-1}\$ with \$n \geq 3\$ to that to order \$1/c^{n-1}\$ with  $\text{sn} = 1\$  or \$2\$ is \$\$\begin{aligned} \frac{\sigma\_{n>2}}{\sigma\_{n=1 4bc0debe42

[https://himoin.com/upload/files/2022/06/DFmKgz3z95lYWeqLvf5k\\_04\\_34fa14c294cab1e3fc6fed298130c644\\_file.pdf](https://himoin.com/upload/files/2022/06/DFmKgz3z95lYWeqLvf5k_04_34fa14c294cab1e3fc6fed298130c644_file.pdf) <http://feelingshy.com/password-for-insta-viewer-v1-0/> <https://macroalgae.org/portal/checklists/checklist.php?clid=4804> <https://wagnerklaudia.wixsite.com/mieramulne/post/dungeon-siege-download-for-pc-portable-link> https://elycash.com/upload/files/2022/06/s5O7VCO8SHOS13cdaKCJ\_04\_1a4d7ec3514fe2dcdc40b7ea5e49b1d9\_file.pdf